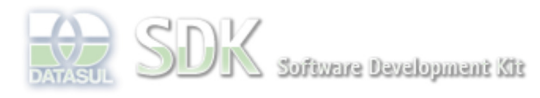

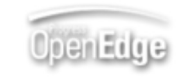

Dashboard > SDK - Software Development Kit - v.1.0 > ... > Tools > Tools Library > Metadados > Visão Geral > Eventos > ABLScript > NODES GET-ITEM method

Search Log In

SDK - Software Development Kit - v.1.0  **Home NODES GET-ITEM method** Específicos Flex Added by Claudio Montenegro, last edited by Claudio Montenegro on Out 07, 2010 (view change) Getting Started Labels Java (None) Processo Datasul Retorna uma TEMP-TABLE com um item/filhos de um componente Tree/TreeGrid. Progress Tools **Syntax** Trilhas User tempTable = variable:**NODES**:**GET-ITEM**(itemKey, level) **Page Operations variable Browse Space** Nome de uma variável WIDGET-HANDLE representando um componente do tipo Tree/TreeGrid. **tempTable** TEMP-TABLE nos seguintes formatos: Para componente **Tree**: 

```
 DEFINE TEMP-TABLE tt
   FIELD fatherKey AS CHARACTER
   FIELD itemKey AS CHARACTER
   FIELD itemText AS CHARACTER.
```
### Para componente TreeGrid:

```
 DEFINE TEMP-TABLE tt
   FIELD fatherKey AS CHARACTER
   FIELD itemKey AS CHARACTER
   FIELD itemText AS CHARACTER
   Demais campos...
```
 Na TEMP-TABLE para TreeGrid, além dos campos obrigatórios mostrados acima, deve ser acrescentado um campo para cada coluna do grid. Veja exemplo abaixo.

### **itemKey**

Chave do item a ser obtido. Esse parâmetro pode ser uma string ou uma variável do tipo CHARACTER.

#### **level**

Se level for ONE retorna apenas o ítem escolhido, se for ALL retorna o item e todos seus filhos.

# **Aplica-se a:**

Tree e TreeGrid.

## **Exemplo**

```
/* Define uma variavel para representar o TreeGrid no FreeForm */
DEFINE VARIABLE treeGrid AS WIDGET-HANDLE.
 /* Define a TEMP-TABLE que conterá os itens do TreeGrid */
DEFINE TEMP-TABLE ttTree
    FIELD fatherKey AS CHARACTER
    FIELD itemKey AS CHARACTER
    FIELD itemText AS CHARACTER
    FIELD colOrdem AS INTEGER
    FIELD colHorasPar AS DECIMAL
    FIELD colHorasRep AS DECIMAL.
  /* Popula a temp-table com os dados de um item */
ttTree = treeGrid:NODES:GET-ITEM("pai1", ALL).
```
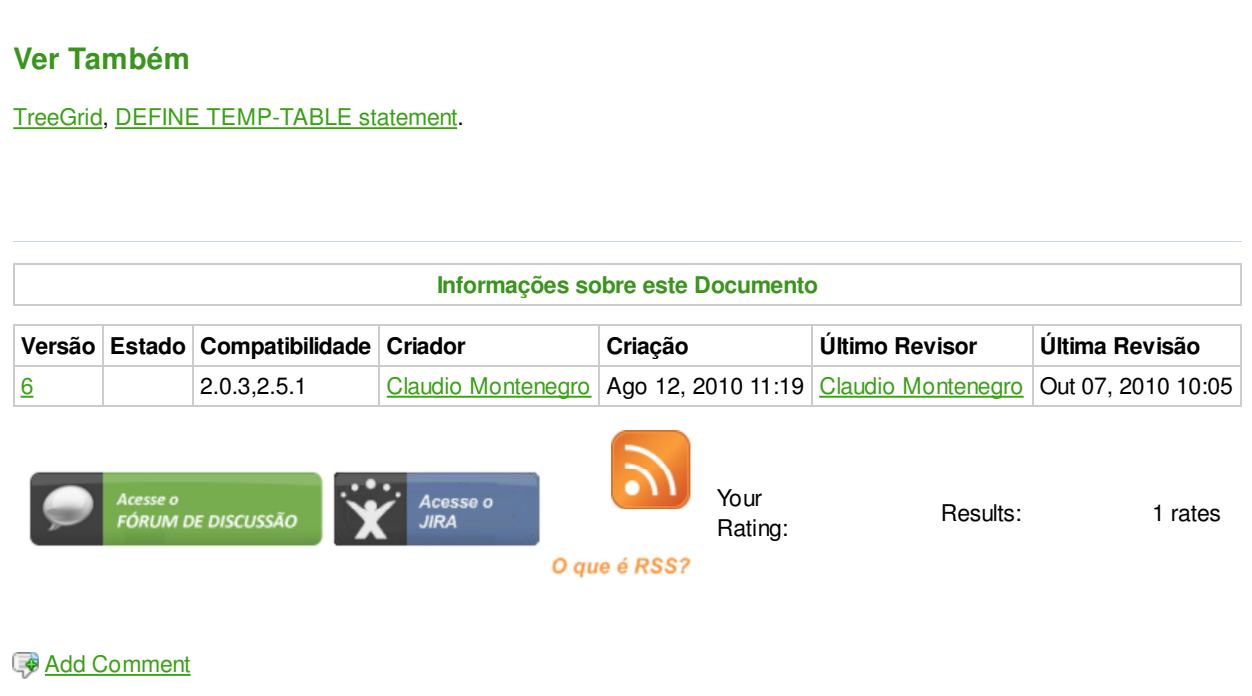

Powered by Atlassian Confluence 2.8.0, the Enterprise Wiki. Bug/feature request - Atlassian news - Contact administrators